## Modeling the 2011 Tohoko Tsunami with GeoClaw

David L. George<sup>1</sup>

 $1$ Cascades Volcano Observatory, U.S. Geological Survey

PASI, Valparaiso, Chile, Jan. 2013

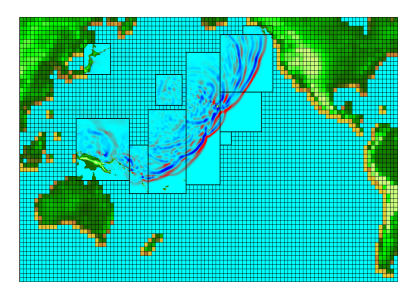

<span id="page-0-0"></span>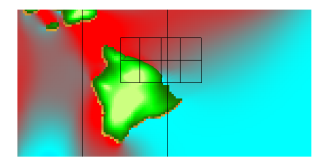

## 2004 Indian Ocean Tsunami

Fault motion  $\approx 600$ s.

## 2004 Indian Ocean Tsunami

Propagation  $\approx 24$  hrs.

## 2004 Indian Ocean Tsunami

Propagation  $\approx 24$  hrs.

- **1** Example GeoClaw simulation of the Tohoku Tsunami of 2011
- **2** Setting-up a GeoClaw simulation
	- parameters set in file setrun.py
	- providing topography/bathymetry
	- providing source models
	- types of output available
- <sup>3</sup> Interpreting results of numerical simulations

## March 2011 Tohoku Tsunami

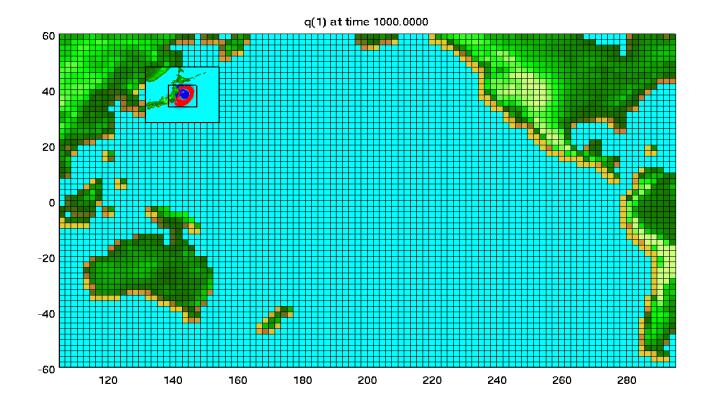

Resolving inundation and global scale propagation with 5 levels of refinement, with ratios: 8, 4, 16, 32.

Resolution  $\approx 160$  km on Level 1 and  $\approx 10$ m on Level 5.

Total refinement factor:  $2^{14}$  in each direction!

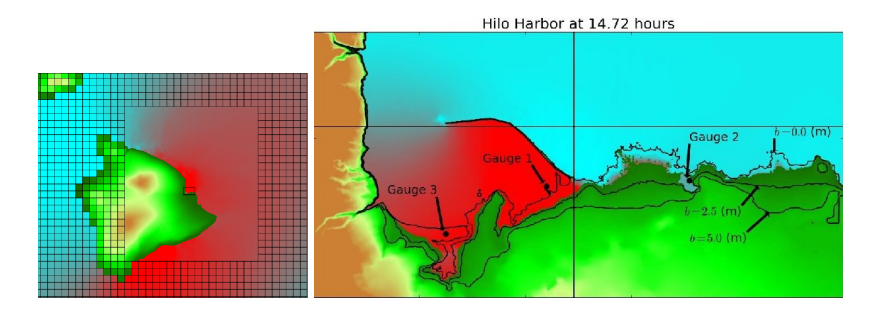

## Tohoku Tsunami: Inundation modeling for Hilo

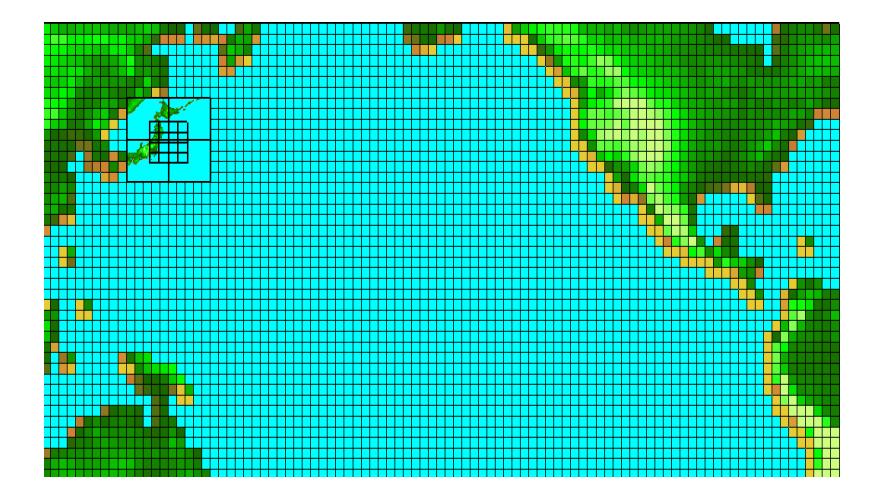

What is needed by GeoClaw to simulate tsunami initiation, propagation and inundation?

- **1** simulation parameters in setrun.py
- **2** topography/bathymetry ("topo" files comprising the domain)
	- several standard DEM formats accepted
	- multiple files can be used
	- any resolution can be used
- 3 a source model (a "dtopo" file)
	- "dtopo" file describes the seafloor displacement
	- displacement can be static or dynamic
	- GeoClaw provides tools to convert standard fault parameters into dtopo

#### setrun.py

- A GeoClaw simulation runs in an application directory.
- All specific runtime parameters are set in setrun.py:

#----------------------------- def setrun(claw\_pkg='geoclaw'): #------------------------------

"" "

Define the parameters used for running Clawpack.

INPUT:

claw\_pkg expected to be "geoclaw" for this setrun.

OUTPUT:

rundata - object of class ClawRunData

"" "

## setrun.py: e.g., computational domain

```
# Number of space dimensions:
clawdata.ndim = ndim
```

```
# Lower and upper edge of computational domain:
clawdata.xlower = 105.0clawdata.xupper = <math>295.0</math>
```

```
clawdata.ylower = -60.0clawdata.yypper = 60.0
```

```
# Number of grid cells:
clawdata.mx = 100clawdata.my = 60
```
# Initial time:  $clawdata.t0 = 0.0$ 

# ------------- # Output times: #--------------

clawdata.outstyle = 1

```
if clawdata.outstyle==1:
    # Output nout frames at equally spaced times:
    clawdata.nout = 80clawdata.tfinal = 80.0e3
```
- we have multiple grid levels:  $level-1, \ldots, level-5$ .
- the level-1 grid (coarsest grid) comprises the domain.
- a level- $(l+1)$  grid is refined from a level-1 grid by specified integer ratios:  $\,r_x^l,r_y^l\,$ in this example:

$$
[r_x^{1,2,3,4}] = [r_y^{1,2,3,4}] = [16,4,16,32]
$$

# setrun.py: controlling AMR

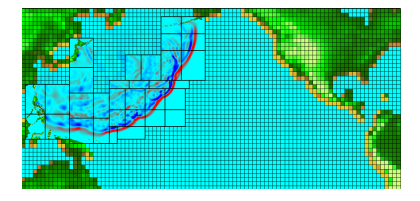

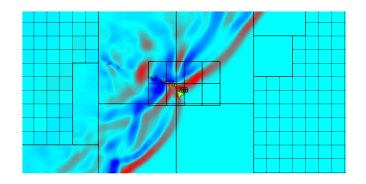

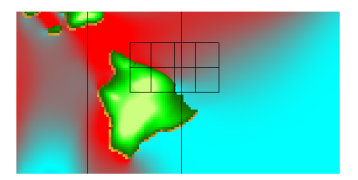

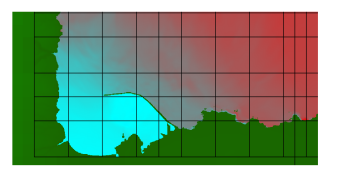

## setrun.py: controlling AMR

```
# AMR parameters:
```

```
# max number of refinement levels:
mxnest = 5
```

```
clawdata.mxnest = -mxnest
# negative ==> anisotropic refinement in x,y,t
```

```
# List of refinement ratios at each level
#(length at least mxnest-1)
```

```
clawdata.inratx = [16, 4, 16, 32]clawdata.inraty = [16, 4, 16, 32]clawdata.inratt = [16, 4, 16, 4]
```
- Note: ordinarily a level-(1+1) grid must take  $\max(r_x^l, r_y^l)$ timesteps per level-l timestep.
- tsunamis are unique in that wave-speeds are often slower on fine grids  $(u \pm \sqrt{gh})$ .
- $\rightarrow$  sometimes a fine grid can get away with fewer timesteps.
- GeoClaw allows temporal refinement to be taken care of automatically:

setrun.py:

```
geodata.variable_dt_refinement_ratios = True
```
## setrun.py: controlling refinement

#### GeoClaw refinement metric: |η|

- $|\eta| \neq 0$  simply the presence of "waves"
- $\bullet\,$  if  $|\eta_{ij}^l|>$  geodata.wavetolerance  $\to$  cell  $\mathcal C_{ij}^l$  is flagged

#### **Regions**

- refinement will occur to the highest level allowed at  $s = (x, y)$
- refinement can also be enforced to a minimum level at  $s = (x, y)$

#### Summary:

- every point  $s$  in the domain has a minimum and maximum level
- refinement will occur to the minimum level at  $s$  always
- refinement will occur to the maximum level at s if cell is flagged

due to clustering flagged cells into patches some points will be refined higher

shallow water water equations need topography value:

$$
\frac{\partial h}{\partial t} + \frac{\partial (hu)}{\partial x} + \frac{\partial (hv)}{\partial y} = 0,
$$
  

$$
\frac{\partial (hu)}{\partial t} + \frac{\partial}{\partial x} (hu^2 + \frac{1}{2}gh^2) + \frac{\partial (huv)}{\partial y} = -gh \frac{\partial b}{\partial x},
$$
  

$$
\frac{\partial (hv)}{\partial t} + \frac{\partial (huv)}{\partial x} + \frac{\partial}{\partial y} (hv^2 + \frac{1}{2}gh^2) = -gh \frac{\partial b}{\partial y}.
$$

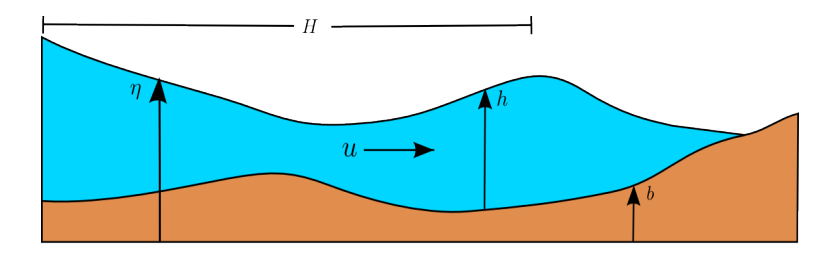

David L. George [Modeling tsunamis with GeoClaw](#page-0-0)

shallow water water equations need topography value:

$$
\frac{\partial h}{\partial t} + \frac{\partial (hu)}{\partial x} + \frac{\partial (hv)}{\partial y} = 0,
$$
  

$$
\frac{\partial (hu)}{\partial t} + \frac{\partial}{\partial x} (hu^2 + \frac{1}{2}gh^2) + \frac{\partial (huv)}{\partial y} = -gh \frac{\partial b}{\partial x},
$$
  

$$
\frac{\partial (hv)}{\partial t} + \frac{\partial (huv)}{\partial x} + \frac{\partial}{\partial y} (hv^2 + \frac{1}{2}gh^2) = -gh \frac{\partial b}{\partial y}.
$$

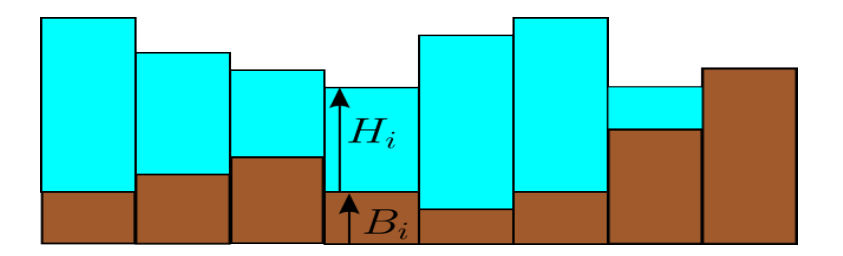

David L. George [Modeling tsunamis with GeoClaw](#page-0-0)

- topography files are DEMs: ASCII text files
- topography may be in latitude-longitude or Cartesian coordinates
- DEM grid spacing must be equal in x (longitude) and y (latitude)
- multiple DEM files (of same coordinate system) allowed
- DEM grids may overlap
- union of DEM grids must comprise computational domain
- note:  $b(x, y) < 0 \rightarrow$  below sealevel

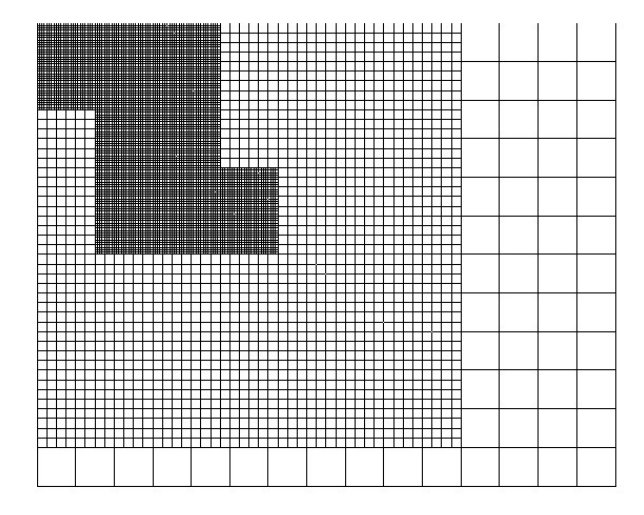

- Do not confuse topography grids with computational grids!
- DEMs are discrete uniform gridded data
- However: from DEMs GeoClaw builds a unique piecewise continuous surface: DEMs  $\rightarrow B(x, y, t)$
- Some properties of  $B(x, y, t)$ :
	- $B(x, y, t)$  is a piecewise bilinear function
	- $B(x, y, t)$  4 DEM nodes define each bilinear
	- $B(x, y, t)$  is continuous except at DEM boundaries
	- where DEMs overlap, finest grid is used

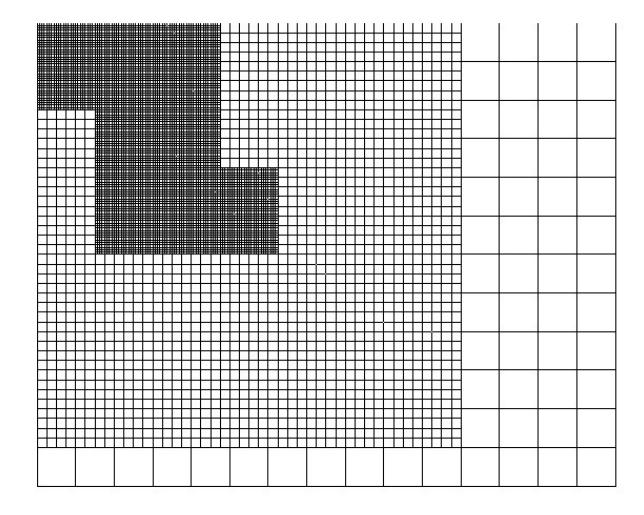

Summary:

- true topography:  $b(x, y, t)$
- DEMs:  $b_{x0,y0}^1, \ldots, b_{xN1,yM1}^1; b_{x0,y0}^2, \ldots, b_{xN2,yM2}^2$  etc.
- GeoClaw:  $B(x, y, t)$
- $\bullet\,$  computational grid cell  $\mathcal C^l_{i,j}\colon\, B^l_{i,j}$

Determining  $B_{ij}^l$ :  $B(x,y,t)$  is exactly integrated over  $\mathcal{C}_{ij}^l.$ 

$$
B_{ij}^l = \frac{1}{|\mathcal{C}_{ij}^l|} \int_{\mathcal{C}_{ij}^l} B(x, y) dx dy
$$

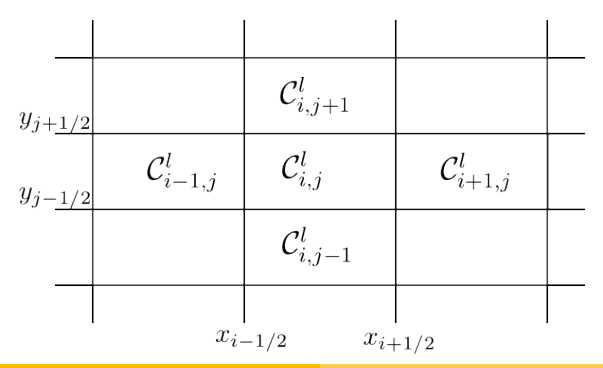

David L. George | [Modeling tsunamis with GeoClaw](#page-0-0)

Determining  $B_{ks}^{l+1}$ :  $B(x, y, t)$  is exactly integrated over  $\mathcal{C}_{ks}^{l+1}$ .

$$
B_{ks}^{l+1} = \frac{1}{|\mathcal{C}_{ks}^{l+1}|} \int_{\mathcal{C}_{ks}^{l+1}} B(x, y) \, dx \, dy
$$

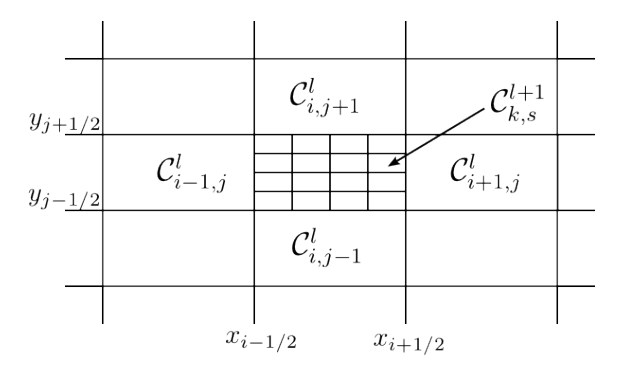

David L. George [Modeling tsunamis with GeoClaw](#page-0-0)

Need  $|\mathcal{C}_{ij}^l|B_{ij}^l=\sum_{ks\in ij}|\mathcal{C}_{ks}^{l+1}|B_{ij}^{l+1}$ 

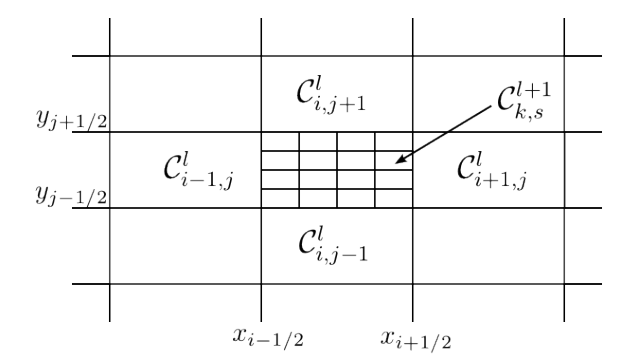

Need  $|\mathcal{C}_{ij}^l|B_{ij}^l=\sum_{ks\in ij}|\mathcal{C}_{ks}^{l+1}|B_{ij}^{l+1}$ 

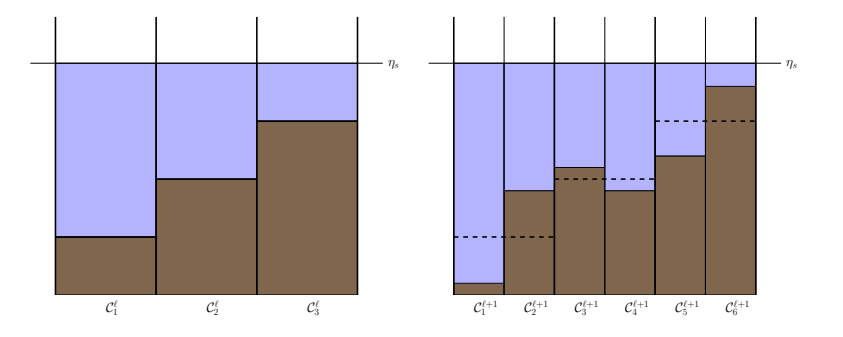

```
geodata.topofiles = []
# for topography, append lines of the form
#[topotype, minlevel, maxlevel, t1, t2, fname]
```
geodata.topofiles.append([3, 1, 3, 0.0, 5.e3,"some/path/name"])

```
topo = os.environ['TOPO']
topopath0 = os.path.join('etopo1min139E147E34N41N.tt3')
topopath1 = os.path.join('etopo4min100E300E65S65N.txt3')topopath2 = os.path.join('etopo1min200E210E18N22N.txt3')topopath3 = os.path.join('hilo_3s_E.txt3')topopath4 = os.path.join('hilo_city_1_3s_E.txt3')
```

```
geodata.topofiles = []
# for topography, append lines of the form
#[topotype, minlevel, maxlevel, t1, t2, fname]
```
geodata.topofiles.append([3, 3, 3, 0.0, 5.e3, topopath0]) geodata.topofiles.append([3, 1, 2, 0.0, 1e10, topopath1]) geodata.topofiles.append([3, 1, 3, 0.0, 1e10, topopath2]) geodata.topofiles.append([3, 1, 4, 0.0, 1e10, topopath3]) geodata.topofiles.append([3, 1, 5, 0.0, 1e10, topopath4])

```
topotype = 1: columns of data: x, y, zsometopofile.tt1:
0.0 1.0 2.56
0.1 1.0 2.44
...
...
0.0 0.9 -4.65
0.1 0.9 -4.54
...
...
1.0 0.0 3.2
```
## topo file formats

## $topotype = 2$ : header describes grid format:

somefile.tt3:

972 ncols

547 nrows

204.9 xll

19.68 yll

9.25925925926e-05 cellsize

-9999 nodata\_value

-45.63

 $-44.44$ 

-39.84

...

...

12.08

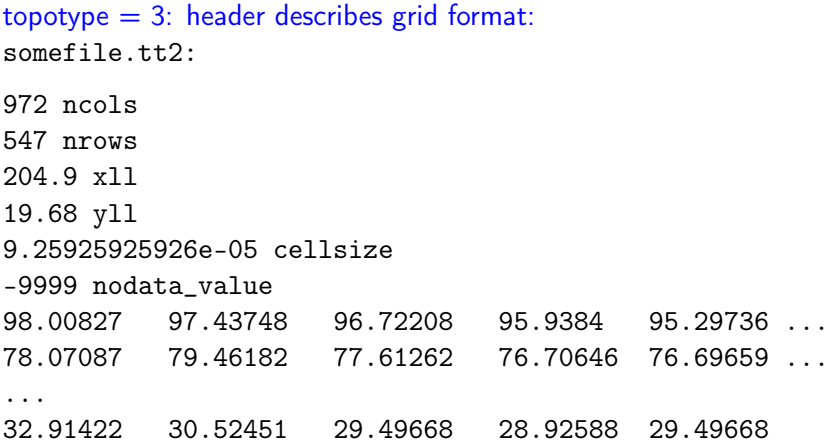

#### setting regions manually:

```
# == setregions.data values ==
geodata.regions = []
# to specify regions of refinement append lines of the form
# [minlevel,maxlevel,t1,t2,x1,x2,y1,y2]
# geodata.regions.append([4,5,0.0,80.e3,110.,120.,0.,10.])
```
## setrun.py: source model

tsunami source is a "dtopo" file file format is similar to topo file

```
t0 x0 yN dz0
t0 x1 yN dz0
...
t0 x0 yN-1 dz0
t0 x1 yN-1 dz0
...
...
t1 x0 yN dz1
t1 x1 yN dz1
...
t1 x0 yN-1 dz1
t1 x1 yN-1 dz1
...
```
### geodata.dtopofiles = [] # for moving topography, append lines of the form: # [topotype, minlevel,maxlevel,fname] (topotype =1 only)

geodata.dtopofiles.append([1,3,3,'../topo/subfault.tt1'])

# getting "dtopo" files

#### configuration file: usgs100227.cfg

Fault\_Width 100.e3 Fault\_Length 450.e3 Slip\_Angle 104.0 Dip\_Angle 14.0 Strike\_Direction 16. Dislocation 15.0 Epicenter\_Latitude -35.826 Epicenter\_Longitude -72.668 Focal\_Depth 35.e3 mx 100 my 100 ylower -40.0 yupper -30.0 xlower -77.0 xupper -67.0

### source models

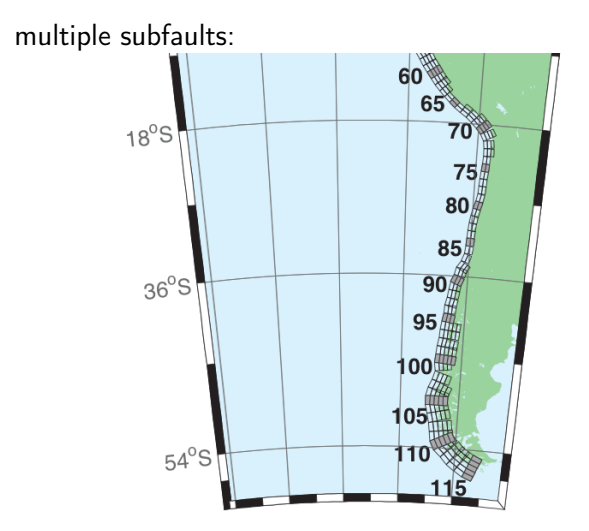

Figure B2: Central and South America Subduction Zone unit sources.

```
time-series output
"gauges:"
# == setgauges.data values ==
geodata.gauges = []
# append lines of the form [gaugeno, x, y, t0, tf]
geodata.gauges.append([1, -155.056+360, 19.731, 25.e3, 40e3])
geodata.gauges.append([2, -155.029+360, 19.732, 25.e3, 40e3])
geodata.gauges.append([3, -155.075+360, 19.722, 25.e3, 40e3])
geodata.gauges.append([4, 156.516, 19.642, 25.e3, 40e3])
```
#### setrun.py: gauges

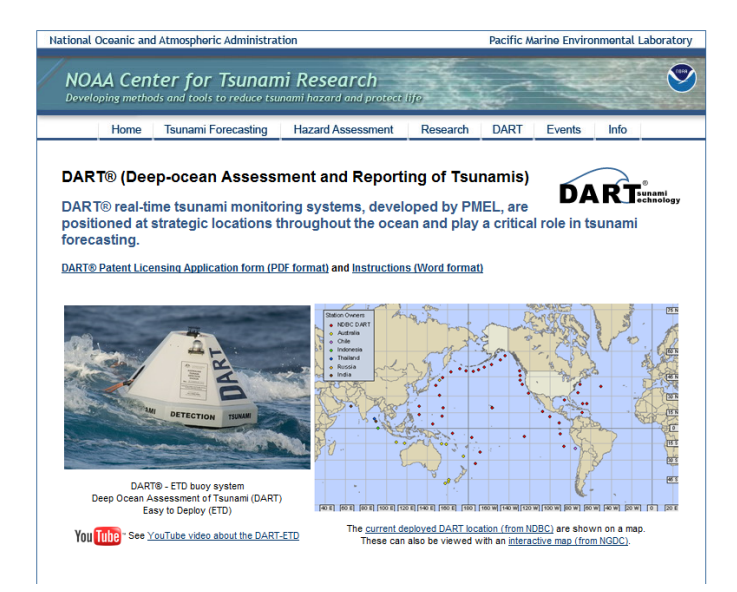

#### setrun.py: gauges

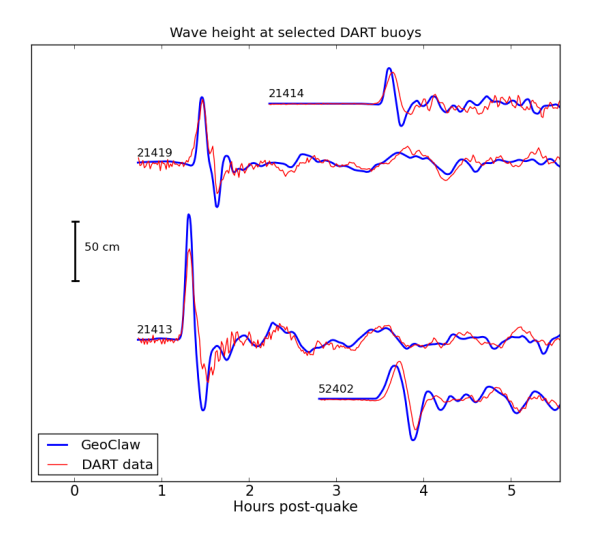

## setrun.py: misc.

```
# == setgeo.data values ==geodata.igravity = 1geodata.gravity = 9.81
geodata.icoordsys = 2
geodata.icoriolis = 1
geodata.Rearth = Rearth
```

```
# == settsunami.data values ==
geodata.sealevel = 0.geodata.drytolerance = 1.e-3
geodata.wavetolerance = 5.e-2
geodata.depthdeep = 1.e2geodata.maxleveldeep = 5
geodata.ifriction = 1
geodata.coeffmanning = <math>0.025</math>geodata.frictiondepth = 100.0
```